# CQN (Conditional Quantile Normalization)

Kasper Daniel Hansen khansen@jhsph.edu

Zhijin Wu zhijin\_wu@brown.edu

Modified: June 4, 2011. Compiled: February 10, 2012

## Introduction

This package contains the CQN (conditional quantile normalization) method for normalizing RNA-seq datasets. This method is described in [\[1\]](#page-7-0).

```
> library(cqn)
> library(scales)
```
## Data

As an example we use ten samples from Montgomery [\[2\]](#page-7-1). The data has been processed as described in [\[1\]](#page-7-0). First we have the region by sample count matrix

```
> data(montgomery.subset)
> dim(montgomery.subset)
```
[1] 23552 10

> montgomery.subset[1:4,1:4]

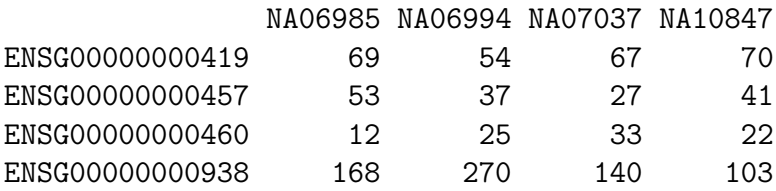

> colnames(montgomery.subset)

[1] "NA06985" "NA06994" "NA07037" "NA10847" "NA11920" "NA11918" [7] "NA11931" "NA12003" "NA12006" "NA12287"

Because of (disc) space issues, We have removed all genes that have zero counts in all 10 samples. Next we have the *sizeFactors* which simply tells us how deep each sample was sequenced:

```
> data(sizeFactors.subset)
> sizeFactors.subset[1:4]
```
NA06985 NA06994 NA07037 NA10847 3107420 2388948 3087234 2852972

Finally, we have a matrix containing length and GC-content for each gene.

> data(uCovar) > head(uCovar)

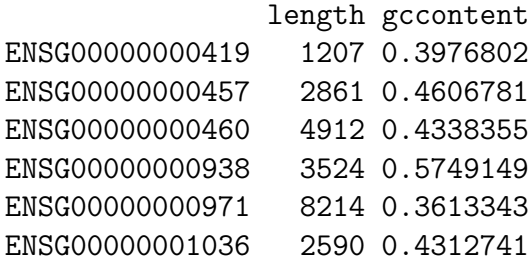

Note that the row ordering of the count matrix is the same as the row ordering of the matrix containing length and GC-content and that the sizeFactor vector has the same column order as the count matrix. We can formally check this

```
> stopifnot(all(rownames(montgomery.subset) == rownames(uCovar)))
> stopifnot(colnames(montgomery.subset) == names(sizeFactors.subset))
```
#### Normalization

The methodology is described in [\[1\]](#page-7-0). The main workhorse is the function cqn which fits the following model

```
log_2(RPM) = s(x) + s(log_2(length))
```
where  $x$  is some covariate,  $s$  are smooth functions (specifically natural cubic splines with 5 knots), and RPM are "reads per millions". We also have the function cqn.fixedlength which fits the model

```
log_2(RPKM) = s(x)
```
In this model gene length is included as a known offset.

The basic call to cqn is relatively easy, we need the count matrix, a vector of lengths, a vector of GC content and a vector of sizeFactors. Make sure that they all have the same ordering.

```
> cqn.subset <- cqn(montgomery.subset, lengths = uCovar$length,
+ x = uCovar$gccontent, sizeFactors = sizeFactors.subset,
+ verbose = TRUE)
RQ fit ..........
SQN .
> cqn.subset
object of class 'cqn' with 23552 regions
 10 samples
originating from a fit with smooth length
```
This normalized matrix is similar, but not equivalent, to the data examined in [\[1\]](#page-7-0). The main differences are  $(1)$  in [\[1\]](#page-7-0) we normalize 60 samples together, not 10 and  $(2)$  we have removed all genes with zero counts in all 10 samples.

We can examine plots of systematic effects by using capplot. The n argument refers to the systematic effect,  $n=1$  is always the covariate specified by the x argument above, while  $n=2$ is lengths.

```
> par(mfrow=c(1,2))> cqnplot(cqn.subset, n = 1, xlab = "GC content", lty = 1, ylim = c(1,7))
> cqnplot(cqn.subset, n = 2, xlab = "length", lty = 1, ylim = c(1,7))
```
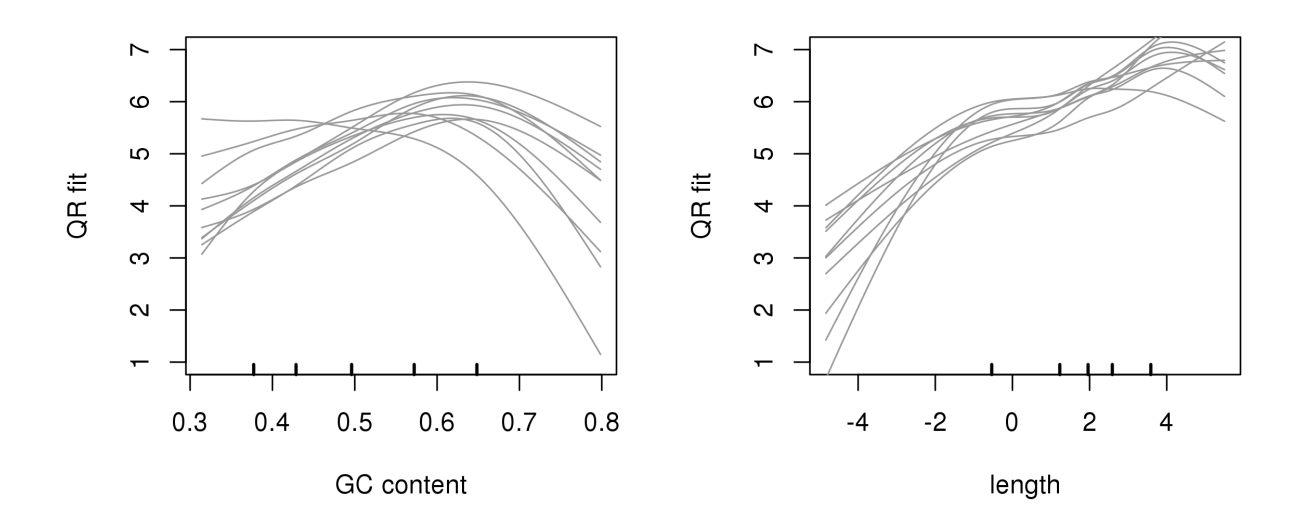

The normalized expression values are

> RPKM.cqn <- cqn.subset\$y + cqn.subset\$offset > RPKM.cqn[1:4,1:4]

NA06985 NA06994 NA07037 NA10847 ENSG00000000419 5.761813 5.568754 5.547280 5.975746 ENSG00000000457 4.436652 4.110397 3.394524 4.139537 ENSG00000000460 2.603203 3.444776 3.777542 3.068756 ENSG00000000938 5.152035 6.084140 4.698142 4.281873

These values are on the  $log<sub>2</sub>$ -scale.

We can do a MA plot of these fold changes, and compare it to fold changes based on standard RPKM. First we compute the standard RPKM (on a  $log_2$  scale):

```
> RPM <- sweep(log2(montgomery.subset + 1), 2, log2(sizeFactors.subset/10^6))
> RPKM.std <- sweep(RPM, 1, log2(uCovar$length / 10^3))
```
We now look at differential expression between two groups of samples. We use the same grouping as in  $[1]$ , namely

```
> grp1 <- c("NA06985", "NA06994", "NA07037", "NA10847", "NA11920")
> grp2 <- c("NA11918", "NA11931", "NA12003", "NA12006", "NA12287")
```
We now do an MA-plot, but we only choose to plot genes with average standard  $\log_2$ -RPKM of  $log_2(5)$  or greater, and we also form the M and A values:

```
> whGenes <- which(rowMeans(RPKM.std) >= 2 & uCovar$length >= 100)
> M.std <- rowMeans(RPKM.std[whGenes, grp1]) - rowMeans(RPKM.std[whGenes, grp2])
> A.std <- rowMeans(RPKM.std[whGenes,])
> M.cqn <- rowMeans(RPKM.cqn[whGenes, grp1]) - rowMeans(RPKM.cqn[whGenes, grp2])
> A.cqn <- rowMeans(RPKM.cqn[whGenes,])
```
Now we do the MA plots, with alpha-blending

```
> par(mfrow = c(1,2))> plot(A. std, M. std, cex = 0.5, pch = 16, xlab = "A", ylab = "M",+ main = "Standard RPKM", ylim = c(-4, 4), xlim = c(0, 12),
      col = alpha("black", 0.25)> plot(A.cqn, M.cqn, cex = 0.5, pch = 16, xlab = "A", ylab = "M",main = "CQN normalized RPKM", ylim = c(-4,4), xlim = c(0,12),+ col = alpha("black", 0.25))
```
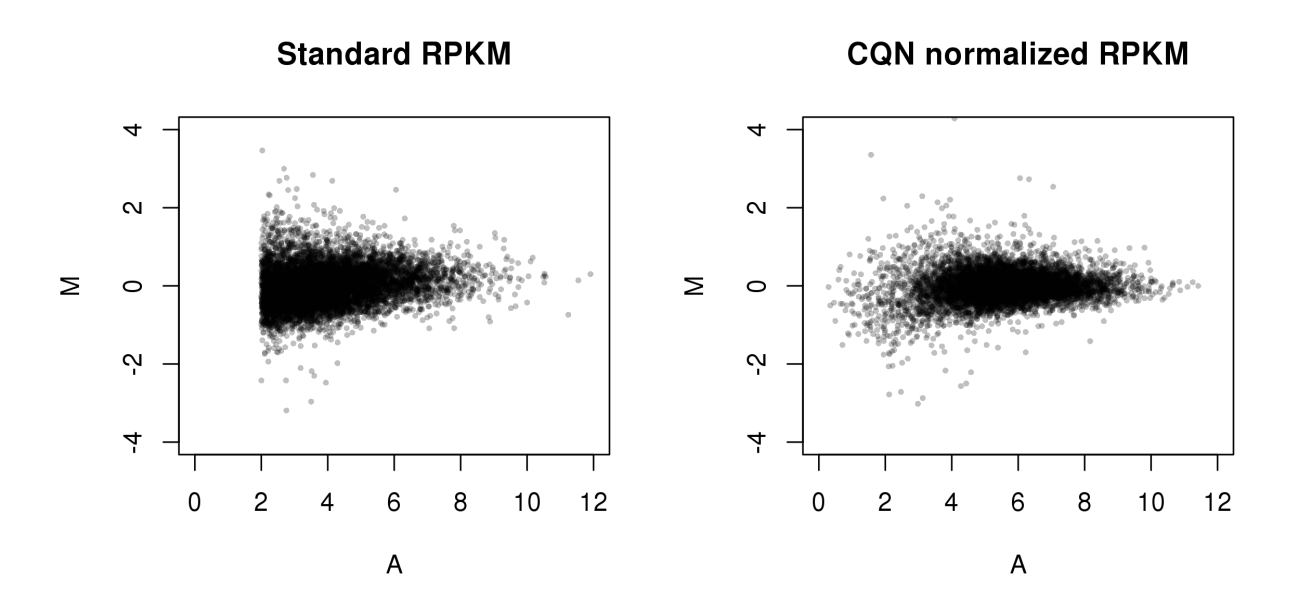

We can also color the genes according to whether they have high/low GC-content. Here one needs to be careful, because of overplotting. One solution is to leave out all genes with intermediate GC content. We define high/low GC content as the 10% most extreme genes:

```
> par(mfrow = c(1,2))> gccontent <- uCovar$gccontent[whGenes]
> whHigh <- which(gccontent > quantile(gccontent, 0.9))
> whLow <- which(gccontent < quantile(gccontent, 0.1))
> plot(A.std[whHigh], M.std[whHigh], cex = 0.2, pch = 16, xlab = "A", ylab = "M",+ main = "Standard RPKM", ylim = c(-4, 4), xlim = c(0, 12),
+ col = "red")
> points(A.cqn[whLow], M.cqn[whLow], cex = 0.2, pch = 16, col = "blue")
> plot(A.cqn[whHigh], M.cqn[whHigh], cex = 0.2, pch = 16, xlab = "A", ylab = "M",
+ main = "CQN normalized RPKM", ylim = c(-4, 4), xlim = c(0, 12),
+ col = "red")
> points(A.cqn[whLow], M.cqn[whLow], cex = 0.2, pch = 16, col = "blue")
```
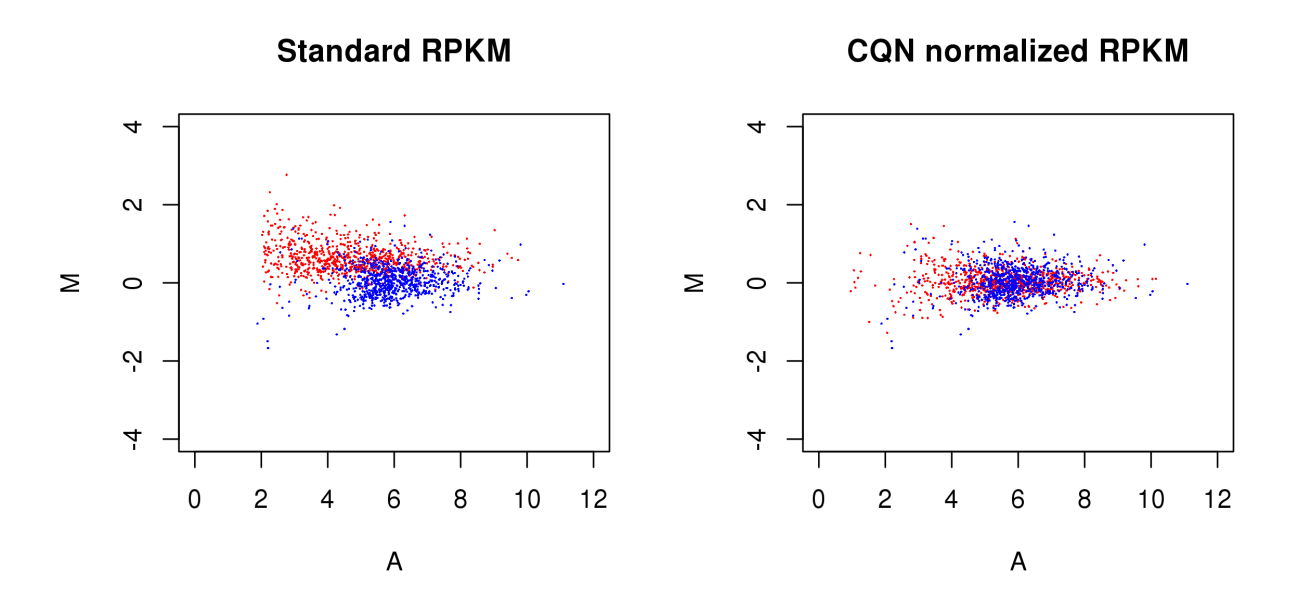

Note that genes/regions with very small counts should not be relied upon, even if the CQN normalized fold change are big. They should be filtered out using some kind of statistical test, good packages for this are  $DESeq[3]$  $DESeq[3]$  and  $edge[4]$  $edge[4]$ .

### Import into edgeR

First we construct a DGEList. In the groups argument we use that the first 5 samples (columns) in montgomery.subset is what we earlier called grp1 and the last 5 samples (columns) are grp2.

```
> library(edgeR)
> d.mont <- DGEList(counts = montgomery.subset, lib.size = sizeFactors.subset,
+ group = rep(c("grp1", "grp2"), each = 5), genes = uCovar)
```
In this object we cannot (unfortunately, yet) also store the computed offsets. Since we will use the offsets computed by *cqn*, there is no need to normalize using the normalization tools from  $edge$ , such as calcNormFactors. Also, as is clearly described in the  $edge$  user's guide, the lib. size is unnecessary, since we plan to use the offsets computed from  $cqn$ .

Using  $edgeR$  is well described in the user's guide, and we refer to that document for further information. The analysis presented below should be thought of as an example, and not necessarily the best analysis of this data.

The first step is estimating the dispersion parameter(s). Several methods exists, such as estimateGLMCommonDisp or estimateTagwiseDisp. We also need to setup a design matrix, which is particular simple for this two group comparison. Further information about constructing design matrices may be found in both the  $edge$  user's guide and the *limma* user's guide.

```
> design <- model.matrix(~ d.mont$sample$group)
> d.mont.cqn <- estimateGLMCommonDisp(d.mont, design = design, offset = cqn.subset$off
```
After fitting the dispersion parameter(s), we need to fit the model, and do a test for significance of the parameter of interest. With this design matrix, there are two coefficients. The first coefficient is just an intercept (overall level of expression for the gene) and it is (usually) not meaningful to test for this effect. Instead, the interesting coefficient is the second one that encodes a group difference.

```
> efit.cqn <- glmFit(d.mont.cqn, design = design, offset = cqn.subset$offset)
> elrt.cqn <- glmLRT(d.mont.cqn, efit.cqn, coef = 2)
> topTags(elrt.cqn, n = 2)
Coefficient: d.mont$sample$groupgrp2
               length gccontent logConc logFC LR
ENSG00000211890 1071 0.6358543 10.313924 -10.90978 66.02393
ENSG00000211660 411 0.5888078 5.580851 -12.92733 65.53574
                   P.Value FDR
ENSG00000211890 4.454808e-16 6.720512e-12
ENSG00000211660 5.706956e-16 6.720512e-12
```
topTags shows (per default) the "top 10" genes. In this case, since we have biological replicates and just a random group structure, we would expect no differentially expression genes. Instead we get

```
> summary(decideTestsDGE(elrt.cqn))
```
significantly differentially expressed at an FDR (false discovery rate) of 5%. We may contrast this with the result of not using cqn:

```
> d.mont.std <- estimateGLMCommonDisp(d.mont, design = design)
> efit.std <- glmFit(d.mont.std, design = design)
> elrt.std <- glmLRT(d.mont.std, efit.std, coef = 2)
> summary(decideTestsDGE(elrt.std))
```
What is arguably as important is that we achieve a much better estimation of the fold change using  $can$ .

#### SessionInfo

- R version 2.14.1 (2011-12-22), x86\_64-unknown-linux-gnu
- Locale: LC\_CTYPE=en\_US.UTF-8, LC\_NUMERIC=C, LC\_TIME=en\_US.UTF-8, LC\_COLLATE=C, LC\_MONETARY=en\_US.UTF-8, LC\_MESSAGES=en\_US.UTF-8, LC\_PAPER=C, LC\_NAME=C, LC\_ADDRESS=C, LC\_TELEPHONE=C, LC\_MEASUREMENT=en\_US.UTF-8, LC\_IDENTIFICATION=C
- Base packages: base, datasets, grDevices, graphics, methods, splines, stats, utils
- Other packages: SparseM 0.91, cqn 1.0.1, edgeR 2.4.3, limma 3.10.2, mclust 3.4.11, nor1mix 1.1-3, preprocessCore 1.16.0, quantreg 4.76, scales 0.1.0
- Loaded via a namespace (and not attached): RColorBrewer 1.0-5, colorspace 1.1-1, dichromat 1.2-4, munsell 0.3, plyr 1.7.1, stringr 0.6, tools 2.14.1

#### References

- <span id="page-7-0"></span>[1] Hansen, K.D., Irizarry, R.A., and Wu, W. Removing technical variability in RNA-seq data using conditional quantile normalization. Johns Hopkins, Dept of Biostatistics Working Papers, Working Paper 227 (2011). url: [http://www.bepress.com/jhubiostat/](http://www.bepress.com/jhubiostat/paper227) [paper227](http://www.bepress.com/jhubiostat/paper227)
- <span id="page-7-1"></span>[2] Montgomery, S.B. et al. Transcriptome genetics using second generation sequencing in a Caucasian population. Nature 464, 773–777. doi: [10.1038/nature08903](http://dx.doi.org/10.1038/nature08903)
- <span id="page-7-2"></span>[3] Anders, S. and Huber, W. Differential expression analysis for sequence count data. Genome Biology 11(10), R106 (2010). doi: [10.1186/gb-2010-11-10-r106](http://dx.doi.org/10.1186/gb-2010-11-10-r106)
- <span id="page-7-3"></span>[4] Robinson, M.D., McCarthy, D.J., Smyth, G.K. edgeR: a Bioconductor package for differential expression analysis of digital gene expression data. Bioinformatics  $26(1)$ , 139–140 (2010). doi: [10.1093/bioinformatics/btp616](http://dx.doi.org/10.1093/bioinformatics/btp616)